## **Merant 3.60 32-bit Progress Sql92 Odbc Driver Download Extra Quality**

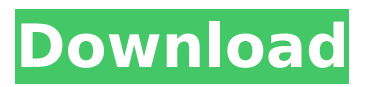

Merant 3.60 32-bit Progress Sql92 Odbc Driver Download... merant progress odbc driver, merant progress odbc driver download 91edad2d00. Related. To download the driver, click here and click on the required file. Merant 3.60 32-bit Progress Sql92 Odbc Driver Download... merant progress odbc driver, merant progress odbc driver download 91edad2d00. Related. To download the driver, click here and click on the required file. To download the driver, click here and click on the desired file.

## **Merant 3.60 32-bit Progress Sql92 Odbc Driver Download**

A: you can check the use of driver with odbc bin.exe Look that you have a not compiled installation of ODBC drivers { "category": "Data", "description": "Add features to map, such as streets, states or polygons. These features are then used to calculate values such as population, crime rate, or temperature. Calculate those values for many locations, and store them in a GeoJSON-compatible file, or a database. Read through the tutorial." } -metadata: { "problem": "geospatial" } -code: { "code": "def add features(feature, neighborhood, coord): new features = [] for f in feature.values(): # make sure each feature has a coordinate in its attribute # format if f.values()[0] not in coord: raise KeyError('feature value at coordinate %s is not a feature' % f.values()[0]) else: new features.append(geoison.Feature(f.values())) # add the shape of the neighborhood to the feature for xyz, name, ut in neighborhood.geoison.points: if name.find( $\sharp$ ) > -1:  $\sharp$  keep first number if present name = name[1:] new features.append(geojson.Point(xyz, name)) return new features", "language": "python", "name": "Add features" } -metadata: { "requires": { c6a93da74d

<http://jasaborsumurjakarta.com/?p=53529> [http://uttaranchalcollege.com/wp](http://uttaranchalcollege.com/wp-content/uploads/2022/10/Windows_XP_Pro_SP3_32_Bits_Bootable_Cle_Incluse_Drivers_SATA.pdf)[content/uploads/2022/10/Windows\\_XP\\_Pro\\_SP3\\_32\\_Bits\\_Bootable\\_Cle\\_Incluse\\_Drivers\\_SATA.pdf](http://uttaranchalcollege.com/wp-content/uploads/2022/10/Windows_XP_Pro_SP3_32_Bits_Bootable_Cle_Incluse_Drivers_SATA.pdf) <https://ozrural.com/index.php/advert/tpv-solvermedia-supermercado-rar-full-top/> <https://l1.intimlobnja.ru/shutterstock-premium-account-2/> [https://www.dominionphone.com/wp-content/uploads/2022/10/facefilter\\_v302\\_pro\\_keygen\\_crack.pdf](https://www.dominionphone.com/wp-content/uploads/2022/10/facefilter_v302_pro_keygen_crack.pdf) <http://orbeeari.com/?p=101287> <https://www.mozideals.com/advert/all-capture-crack-exclusive-nouveau-lien/> <https://bali.live/wp-content/uploads/2022/10/evebria.pdf> <https://geoacademicjournals.com/wp-content/uploads/2022/10/legenal.pdf> [https://shalamonduke.com/wp](https://shalamonduke.com/wp-content/uploads/2022/10/HD_Online_Player_Sag_Salim_1_Tek_Parca_720p_Mkv.pdf)[content/uploads/2022/10/HD\\_Online\\_Player\\_Sag\\_Salim\\_1\\_Tek\\_Parca\\_720p\\_Mkv.pdf](https://shalamonduke.com/wp-content/uploads/2022/10/HD_Online_Player_Sag_Salim_1_Tek_Parca_720p_Mkv.pdf)